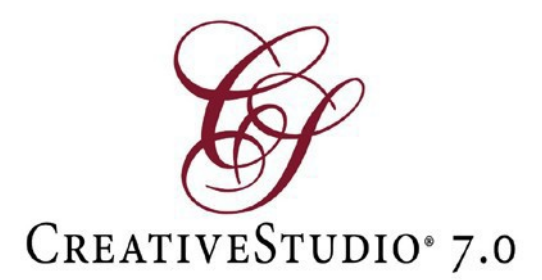

## Updates to CreativeStudio 7.0 October 13, 2017

## *Release Date: October 13, 2017*

## **Updates:**

- Removed time out feature to prevent software deactivation
- Pattern to Boundary updated so that keypad stays on screen
- Updated constant speed keypad
- Replaced user manual video links to direct to the specific videos
- Fixed Import iPatternStudio to correctly handle pattern names
- Fixed SAM checking by default if the pattern database failed to open
- Minor bug fixes and performance improvements